# APRENDIZAJE DE CALIDAD E INNOVACIÓN

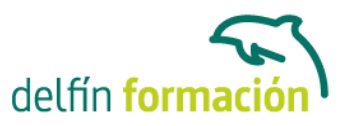

### **ACCESS 2007 EXPERTO**

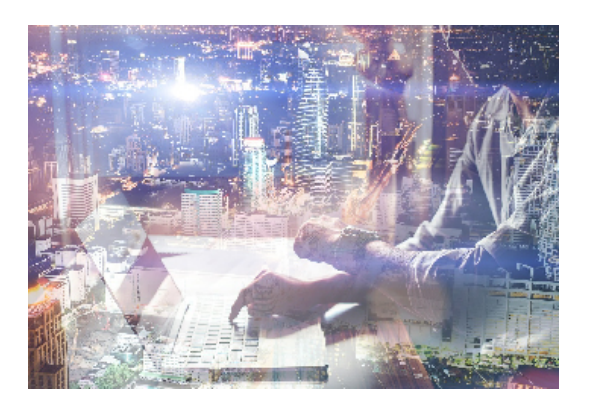

#### **Dirigido a: Objetivos:**

Con este programa de administración de bases de datos relacionales podemos manejar el conjunto de datos que nos rodea en nuestra actividad diaria. Nos permite mantener un registro accesible y cómodo de los datos de nuestros clientes, de todo tipo de archivo profesional o de nuestra biblioteca privada, por poner algunos ejemplos. Este curso contiene todos los conceptos avanzados del programa, con lo que tendremos un dominio profesional sobre el mismo. El curso incluye simulaciones del programa real por lo que no es imprescindible tenerlo instalado. Además son numerosas las prácticas" paso a paso" descargables (PDF), así como las explicaciones audiovisuales y los cuestionarios.

#### **Contenidos formativos:**

- 1 Consultas avanzadas
- 1.1 Agrupar registros
- 1.2 Totalizar grupos
- 1.3 Campos calculados
- 1.4 Selección de grupos específicos
- 1.5 El generador de expresiones
- 1.6 La función condicional SIinm
- 1.7 Aplicar formato a los campos
- 1.8 Práctica Consulta de totales Consulta con campos calculados
- 1.9 Práctica simulada Consulta de totales
- 1.10 Cuestionario: Consultas avanzadas
- 2 Consultas de acción
- 2.1 Consultas de actualización
- 2.2 Consultas de creación de tabla
- 2.3 Consultas de datos anexados
- 2.4 Consultas de eliminación
- 2.5 Práctica Consultas de acción
- 2.6 Cuestionario: Consultas de acción
- 3 Diseño de un informe
- 3.1 Agregar un grupo desde la Vista Diseño

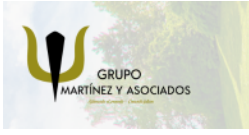

**3** 965 34 06 25 **8** 607 74 52 82 component informacion.es

(iii) www.delfinformacion.com

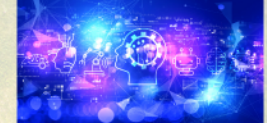

Nuevas Tecnologías

## APRENDIZAJE DE CALIDAD E INNOVACIÓN

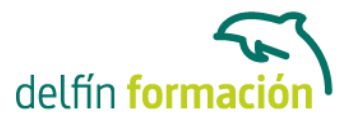

- 3.2 Hacer cálculos en un informe
- 3.3 Crear totales generales
- 3.4 Aplicar filtros a los informes
- 3.5 Práctica Crear un informe en Vista Diseño
- 3.6 Cuestionario: Diseño de un informe
- 4 Las macros
- 4.1 Utilización de macros
- 4.2 Creación de una macro
- 4.3 Acciones y argumentos
- 4.4 Macro autoexec
- 4.5 Macros condicionales
- 4.6 Creación de una macro con un grupo de macros
- 4.7 Macros incrustadas
- 4.8 Práctica Macros
- 4.9 Práctica simulada Macro Autoexec
- 4.10 Cuestionario: Las macros
- 5 Integrar Access con otras aplicaciones
- 5.1 Importar y vincular datos
- 5.2 Cómo obtener datos procedentes de otra base de datos
- 5.3 Importar datos de Excel
- 5.4 Importar la carpeta Contactos de Microsoft Outlook
- 5.5 Exportar para combinar correspondencia con Microsoft Word
- 5.6 SnapShot
- 5.7 Práctica Integrar Access con otras aplicaciones
- 5.8 Cuestionario: Integrar Access con otras aplicaciones
- 6 Utilidades
- 6.1 Opciones de inicio de aplicación
- 6.2 Crear contraseñas
- 6.3 Los archivos accde
- 6.4 Diagnósticos de Microsoft Office
- 6.5 Personalización de la Barra de estado
- 6.6 Práctica Otras utilidades
- 6.7 Cuestionario: Utilidades
- 6.8 Cuestionario: Cuestionario final

**Duración:** 10 Horas

**Fecha Inicio:** -

**Fecha Fin:** -

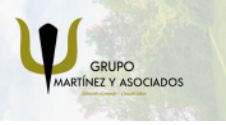

**3** 965 34 06 25 **3** 607 74 52 82 **O** info@delfinformacion.es

(iii) www.delfinformacion.com

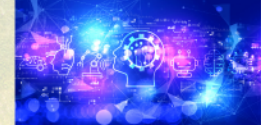

Nuevas Tecnologías

## APRENDIZAJE DE CALIDAD E INNOVACIÓN

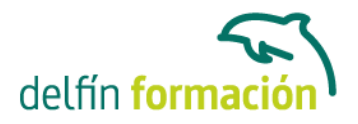

**Horario:** -

**Lugar Impartición:** Consultar

**Precio:** 70,00€

**Descuentos:** Precio único

**Tipo de Formación:** -

**Requisitos:** Consultar

**Calendario:** Estamos actualizando el contenido, perdona las molestías.

\* Delfín Formación es una entidad inscrita y acreditada en el registro de Centros y Entidades de Formación Profesional para el Empleo de la Comunidad Valenciana.

\* Si tienes cualquier duda, por favor llámanos al 965 34 06 25 o envíanos un WhatsApp al 607 74 52 82, te responderemos lo más rápido posible.

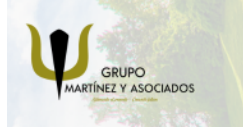

**3** 965 34 06 25 **807 74 52 82**  **O** info@delfinformacion.es

(ii) www.delfinformacion.com

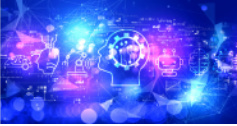

Nuevas Tecnologías